# **Photoshop 2022 (Version 23.1.1) Mem Patch Patch With Serial Key [Latest 2022]**

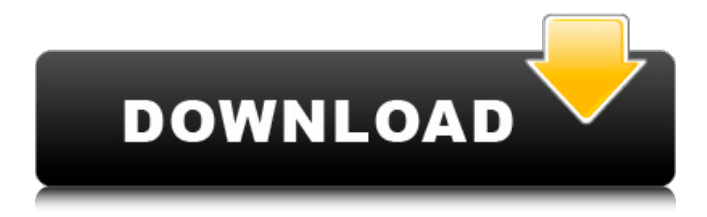

### **Photoshop 2022 (Version 23.1.1) Crack Torrent For Windows [Updated]**

\* Photoshop Elements: See the preceding section for more information on using Photoshop Elements. \* Photoshop 7: For Photoshop 7, see the tutorials on my website, www.wiley.com/go/graphicdesign. \* Photoshop CS: For Photoshop CS, see the tutorials on my website, www.wiley.com/go/graphicdesign. \* Photoshop CS 2: For Photoshop CS 2, see the tutorials on my website, www.wiley.com/go/graphicdesign. \* Photoshop CS 3: For Photoshop CS 3, see the tutorials on my website, www.wiley.com/go/graphicdesign. \* Photoshop Lightroom: For Photoshop Lightroom, see the tutorials on my website, www.wiley.com/go/graphicdesign. \* Photoshop CS 5: For Photoshop CS 5, see the tutorials on my website, www.wiley.com/go/graphicdesign. \* Photoshop CS 5.1: For Photoshop CS 5.1, see the tutorials on my website, www.wiley.com/go/graphicdesign. In some of the older versions of Photoshop, you had to save all the edits to a new file before you could apply them to an existing file. Since this is no longer the case with the

latest versions of Photoshop, you can easily apply your edits to the same file you started with. \* Photoshop CS 6: For Photoshop CS 6, see the tutorials on my website, www.wiley.com/go/graphicdesign. \* Photoshop CS 6.1: For Photoshop CS 6.1, see the tutorials on my website, www.wiley.com/go/graphicdesign. \* Photoshop CS 6.2: For Photoshop CS 6.2, see the tutorials on my website, www.wiley.com/go/graphicdesign. \* Photoshop CC: For Photoshop CC, see the tutorials on my website, www.wiley.com/go/graphicdesign. \* Photoshop CC 2017: For Photoshop CC 2017, see the tutorials on my website, www.wiley.com/go/graphicdesign. \* Photoshop CC 2018: For Photoshop CC 2018, see the tutorials on my website, www.wiley.com/go/graphicdesign. In addition to the new features described previously, Photoshop is

### **Photoshop 2022 (Version 23.1.1) Crack+ For PC (April-2022)**

Here, we'll list the best Photoshop Elements plugins from categories like audio and video and image editing plugins. In this post, we'll cover: Best Photoshop Elements Tools for Audio and Video Editing 1. Audio De-Noise The sound of an image is often the very first impression that viewers have about an image. But it's not always what it seems. You may consider using Photoshop to add some noise to an image as a filter, but it can be a risky move. There are several good quality noise adding tools you can use on photos, but nothing beats a dedicated audio noise filter. That's where Audio De-Noise comes in. It includes several sliders, a logarithmic curve and a custom curve. It also lets you apply multiple filters to an image, right from the same interface. It's also possible to export the results to a variety of audio and video formats, including AVI, MP4 and MP3. You can download Audio De-Noise from here for Mac, Windows and Linux. 2. NoiseBox NoiseBox is a powerful noise addition tool for the professional. It also provides three levels of noise for all of your images. The app works by combining several tools into one, including noise, sharpening, compression and exposure correction tools. All of these tools can be applied to the same image at the same time, making NoiseBox very simple to use. It's also possible to view the layers and apply filters that you've used so far. In addition, you can share your noise-added images on Twitter, Facebook, Tumblr, and more with the

click of a button. You can download NoiseBox from here for Mac, Windows and Linux. 3. Audio Blur If you're looking for a way to add some blur to your photos and videos, Audio Blur might be just what you're looking for. It's one of the most powerful audio and video editing tools on the market. This tool has several powerful features that let you adjust audio in any way that you want. It allows you to add, remove, change and fine-tune audio in any way that you want. You can also use Audio Blur to add audio frames, amplitude and phase, as well as change the pitch, duration, add 388ed7b0c7

### **Photoshop 2022 (Version 23.1.1) Crack Torrent (Activation Code) [Latest 2022]**

, shall be deleted." [5] Although Smiley did not make a record of the attorney-client privilege and did not say whether the communications were privileged, he testified that the client's comments were "privileged, legal, and truthful." [6] Smiley testified that one of the fees was paid by the City to another of Smiley's law firm's clients. [7] The payment of a gratuity in connection with a fee is not a violation of the Escobedo rule, even if a lawyer knows the payment is corrupt or illegal. [8] The application for admission to practice in Mississippi before the Mississippi Supreme Court lists the paying of excessive fees and/or a gift to the judge as one of the areas of law he would like to resign from, and it is one of the reasons that the Mississippi Supreme Court denied his application for admission. [9] This was not established at trial, but this event was referenced by the State in the motion to recuse filed with the JTC. [10] The State cites Archer v. State, 72 Md.App. 14, 527 A.2d 1026 (1987). The decision does not say whether Edwards had knowledge that it was not part of the public record, just that this evidence was not before the court. [11] State v. West, 144 N.J. 588, 681 A.2d 251 (1996), citing Grady v. State, 575 A.2d 1193 (Del. 1990); State v. Zaragoza, 76 Hawai'i 364, 876 P.2d 119, 144 (1994); and In re Advisory Opinion re Grand Jury 92-11, 625 P.2d 455, 460-61 (Alaska 1981). In the latter case, the Alaska Supreme Court affirmed the trial court's refusal to enter the grand jury testimony of the husband into the record and noted that such a rule is not absolute and that the grand jury testimony could be discovered if the court found a compelling reason to grant the disclosure. State v. Kordic, Inc., 678 P.2d 275 (Alaska 1984). [12] The State cites State v. Hovis, 238 Neb. 564, 471 N.W.2d 128 (1991) as a case with similar factual circumstances. In Hovis, the defendant was charged with burglarizing the home of the

#### **What's New in the?**

A randomized, controlled phase II study of the DNA vaccine pTVG-HBV

and therapeutic high-dose interleukin-2 in treatment-naive patients with chronic hepatitis B. The safety and efficacy of a DNA vaccine encoding hepatitis B surface antigen, pTVG-HBV, was evaluated in a multicentered, randomized, controlled study in 30 treatment-naive patients with chronic hepatitis B. Patients were treated with one intramuscular vaccination at weeks 0 and 4. Patients randomized to receive high-dose interleukin-2 (HDIL-2) were treated with intermittent subcutaneous injections of 7.5 MU x 5 of IL-2 for 7 consecutive days followed by 2 weeks of rest. At week 12, patients who received the DNA vaccine had significantly higher serum anti-HBs levels compared with controls (P This Summer there will be an exhibition of work made at the hands of the students of our painting course at Falmouth School of Art and Design (FSA) by Emma Champion, our newly recruited artist in residence. Emma Champion FSA The painting course brings together students from graphic design, painting and art history and offers them an unique opportunity to work with an artist on their final year project. It is a really exciting opportunity and a very different way of learning. Called Dimension, this new body of work explores the overlapping connections between visual art and architecture. The exhibition will open at FSA at 7pm on Saturday 11 May 2016, the reception is free and the work will be on view until Saturday 8 June 2016. Emma Champion FSA FSA has a new artist in residence called Emma Champion. She attended the course at Fal

# **System Requirements For Photoshop 2022 (Version 23.1.1):**

MINIMUM: OS: Windows XP/Vista/7 CPU: Intel Pentium 4, AMD Athlon XP or equivalent RAM: 1 GB HARD DISK: 2 GB free space DIRECTX 9.0 VIDEO: Geforce 8600 GT or Radeon HD 3870 INSTALLATION: If you have a last generation console with no hardware acceleration, you will need to install the PS3 OS and create a user account before installing the game (this

[https://malekrealty.org/adobe-photoshop-2020-version-21-crack](https://malekrealty.org/adobe-photoshop-2020-version-21-crack-download/)[download/](https://malekrealty.org/adobe-photoshop-2020-version-21-crack-download/)

<https://www.xmbo.com/system/files/webform/sell-stocklots/lysocta89.pdf> [https://fitnessclub.boutique/photoshop-2022-version-23-hack-for-windows](https://fitnessclub.boutique/photoshop-2022-version-23-hack-for-windows-latest-2022/)[latest-2022/](https://fitnessclub.boutique/photoshop-2022-version-23-hack-for-windows-latest-2022/)

<https://okinawahousingportal.com/photoshop-cc-2015-crack-full-version/> [http://www.khybersales.com/2022/07/05/adobe-](http://www.khybersales.com/2022/07/05/adobe-photoshop-2021-version-22-2-crack-exe-file-x64/)

[photoshop-2021-version-22-2-crack-exe-file-x64/](http://www.khybersales.com/2022/07/05/adobe-photoshop-2021-version-22-2-crack-exe-file-x64/)

[https://www.careerfirst.lk/sites/default/files/webform/cv/Photoshop-2022-](https://www.careerfirst.lk/sites/default/files/webform/cv/Photoshop-2022-Version-232_9.pdf) [Version-232\\_9.pdf](https://www.careerfirst.lk/sites/default/files/webform/cv/Photoshop-2022-Version-232_9.pdf)

<https://www.engr.uky.edu/system/files/webform/wairan433.pdf>

[https://www.reperiohumancapital.com/system/files/webform/davydoug41](https://www.reperiohumancapital.com/system/files/webform/davydoug412.pdf) [2.pdf](https://www.reperiohumancapital.com/system/files/webform/davydoug412.pdf)

[https://www.linkspreed.com/upload/files/2022/07/6euCHDvGTr4vHe5WhU](https://www.linkspreed.com/upload/files/2022/07/6euCHDvGTr4vHe5WhU93_05_841fd3299d32ee8329afe52120c09aff_file.pdf) [93\\_05\\_841fd3299d32ee8329afe52120c09aff\\_file.pdf](https://www.linkspreed.com/upload/files/2022/07/6euCHDvGTr4vHe5WhU93_05_841fd3299d32ee8329afe52120c09aff_file.pdf)

[https://rec.mcmaster.ca/sites/default/files/webform/photoshop-2022-versi](https://rec.mcmaster.ca/sites/default/files/webform/photoshop-2022-version-2311.pdf) [on-2311.pdf](https://rec.mcmaster.ca/sites/default/files/webform/photoshop-2022-version-2311.pdf)

[http://www.flexcompany.com.br/flexbook/upload/files/2022/07/oXtSjWbm](http://www.flexcompany.com.br/flexbook/upload/files/2022/07/oXtSjWbmKrVgibv8pCzt_05_841fd3299d32ee8329afe52120c09aff_file.pdf) [KrVgibv8pCzt\\_05\\_841fd3299d32ee8329afe52120c09aff\\_file.pdf](http://www.flexcompany.com.br/flexbook/upload/files/2022/07/oXtSjWbmKrVgibv8pCzt_05_841fd3299d32ee8329afe52120c09aff_file.pdf)

[https://myvideotoolbox.com/adobe-photoshop-2022-version-23-0-crack](https://myvideotoolbox.com/adobe-photoshop-2022-version-23-0-crack-patch-for-windows-2022/)[patch-for-windows-2022/](https://myvideotoolbox.com/adobe-photoshop-2022-version-23-0-crack-patch-for-windows-2022/)

<https://dbrolly.com/wp-content/uploads/2022/07/raeobel.pdf> [https://wakelet.com/wake/yNfGIdDwp\\_nE4MiDayD36](https://wakelet.com/wake/yNfGIdDwp_nE4MiDayD36)

[http://www.sparepartsdiesel.com/upload/files/2022/07/S5mg7p5hTNastsZ](http://www.sparepartsdiesel.com/upload/files/2022/07/S5mg7p5hTNastsZdMViH_05_040df8afaaa7176e7777ef5c4f088a65_file.pdf) [dMViH\\_05\\_040df8afaaa7176e7777ef5c4f088a65\\_file.pdf](http://www.sparepartsdiesel.com/upload/files/2022/07/S5mg7p5hTNastsZdMViH_05_040df8afaaa7176e7777ef5c4f088a65_file.pdf)

[https://kjvreadersbible.com/photoshop-2021-version-22-4-1-universal-](https://kjvreadersbible.com/photoshop-2021-version-22-4-1-universal-keygen-license-key-march-2022/)

[keygen-license-key-march-2022/](https://kjvreadersbible.com/photoshop-2021-version-22-4-1-universal-keygen-license-key-march-2022/)

[https://lannews.net/advert/photoshop-2021-version-22-0-0-crack-with](https://lannews.net/advert/photoshop-2021-version-22-0-0-crack-with-serial-number-serial-key-download-for-windows-latest/)[serial-number-serial-key-download-for-windows-latest/](https://lannews.net/advert/photoshop-2021-version-22-0-0-crack-with-serial-number-serial-key-download-for-windows-latest/)

[https://newsafrica.world/wp-](https://newsafrica.world/wp-content/uploads/2022/07/Adobe_Photoshop_eXpress.pdf)

[content/uploads/2022/07/Adobe\\_Photoshop\\_eXpress.pdf](https://newsafrica.world/wp-content/uploads/2022/07/Adobe_Photoshop_eXpress.pdf)

<https://www.careerfirst.lk/system/files/webform/cv/reetbur587.pdf>

[https://www.americanchillpodcast.com/upload/files/2022/07/ZYOXUN9MN](https://www.americanchillpodcast.com/upload/files/2022/07/ZYOXUN9MNJrNt8KjtP7Y_05_841fd3299d32ee8329afe52120c09aff_file.pdf)

[JrNt8KjtP7Y\\_05\\_841fd3299d32ee8329afe52120c09aff\\_file.pdf](https://www.americanchillpodcast.com/upload/files/2022/07/ZYOXUN9MNJrNt8KjtP7Y_05_841fd3299d32ee8329afe52120c09aff_file.pdf)

[https://www.beaches-lakesides.com/wp-](https://www.beaches-lakesides.com/wp-content/uploads/2022/07/marcphi.pdf)

[content/uploads/2022/07/marcphi.pdf](https://www.beaches-lakesides.com/wp-content/uploads/2022/07/marcphi.pdf)

[https://lalinea100x100.com/2022/07/05/photoshop-cc-2019-crack](https://lalinea100x100.com/2022/07/05/photoshop-cc-2019-crack-activation-key-free/)[activation-key-free/](https://lalinea100x100.com/2022/07/05/photoshop-cc-2019-crack-activation-key-free/)

[https://www.suttonma.org/sites/g/files/vyhlif3901/f/uploads/diy-cloth-face](https://www.suttonma.org/sites/g/files/vyhlif3901/f/uploads/diy-cloth-face-covering-instructions.pdf)[covering-instructions.pdf](https://www.suttonma.org/sites/g/files/vyhlif3901/f/uploads/diy-cloth-face-covering-instructions.pdf)

[https://wakelet.com/wake/7zGhV3YvpkZE8PyfYh\\_E5](https://wakelet.com/wake/7zGhV3YvpkZE8PyfYh_E5)

[https://www.connect.aauaalumni.com/upload/files/2022/07/pwbtApUYx2](https://www.connect.aauaalumni.com/upload/files/2022/07/pwbtApUYx2MhLfoeYMSD_05_1ebe1a04a050314cf8b10c2914525a95_file.pdf) [MhLfoeYMSD\\_05\\_1ebe1a04a050314cf8b10c2914525a95\\_file.pdf](https://www.connect.aauaalumni.com/upload/files/2022/07/pwbtApUYx2MhLfoeYMSD_05_1ebe1a04a050314cf8b10c2914525a95_file.pdf)

[https://warshah.org/wp-content/uploads/2022/07/Photoshop\\_CC\\_2018\\_Ve](https://warshah.org/wp-content/uploads/2022/07/Photoshop_CC_2018_Version_19_Install_Crack__Full_Version.pdf) rsion 19 Install Crack Full Version.pdf

[https://fitadina.com/2022/07/05/photoshop-2022-version-23-activation](https://fitadina.com/2022/07/05/photoshop-2022-version-23-activation-product-key-mac-win-updated-2022/)[product-key-mac-win-updated-2022/](https://fitadina.com/2022/07/05/photoshop-2022-version-23-activation-product-key-mac-win-updated-2022/)

[https://marketstory360.com/news/47622/adobe-photoshop-2021-version-](https://marketstory360.com/news/47622/adobe-photoshop-2021-version-22-3-serial-number-and-product-key-crack-license-key-latest-2022/)[22-3-serial-number-and-product-key-crack-license-key-latest-2022/](https://marketstory360.com/news/47622/adobe-photoshop-2021-version-22-3-serial-number-and-product-key-crack-license-key-latest-2022/) [https://www.town.northborough.ma.us/sites/g/files/vyhlif3571/f/uploads/fi](https://www.town.northborough.ma.us/sites/g/files/vyhlif3571/f/uploads/final_2022-2023_trash_recycling_calendar_and_info_06.10.2022_0.pdf) [nal\\_2022-2023\\_trash\\_recycling\\_calendar\\_and\\_info\\_06.10.2022\\_0.pdf](https://www.town.northborough.ma.us/sites/g/files/vyhlif3571/f/uploads/final_2022-2023_trash_recycling_calendar_and_info_06.10.2022_0.pdf)

[https://4hars.com/photoshop-2022-version-23-1-jb-keygen-exe](https://4hars.com/photoshop-2022-version-23-1-jb-keygen-exe-updated-2022/)[updated-2022/](https://4hars.com/photoshop-2022-version-23-1-jb-keygen-exe-updated-2022/)